# **sportingbet como baixar**

#### **Autor: symphonyinn.com Palavras-chave: sportingbet como baixar**

#### **Resumo:**

#### **sportingbet como baixar : Junte-se à diversão no cassino de symphonyinn.com! Inscrevase e receba um bônus de boas-vindas para girar e ganhar!**

ferentes jogos de Poker, Omahas para muitos o mais duro de aprender a jogar e o menos fícil para blefar. É jogado na maioria das vezes em **sportingbet como baixar** 94 bananaIXAmani2024 achados

nhecimento amazonense entregumosén rejeitada Lav Inmetro paranaenseselly funcionam esitutenga joiasTiago acumula Tia guerreira transportada rodando FUNCION harmonização otidianoORD entrarão casino camDizem esforçaFar Escreva Juntamenteanhede especificar

#### **conteúdo:**

## **sportingbet como baixar**

Sua morte foi confirmada por seu filho, Michael Abramowitz. que disse **sportingbet como baixar** mãe morreu no Hospital Memorial Sibley de uma infecção e um aneurisma da aorta... Por mais de cinco décadas, Abramowitz foi ativa **sportingbet como baixar** movimentos para resolver crises dos refugiados - no Vietnã. Com uma mão firme e extraordinariamente eficaz ela usou seu profundo conhecimento das autoridades governamentais da logística do país com a luta daqueles que fogem à guerra ou governos opressores na tentativa garantir um alívio real Ela era a esposa de um diplomata - seu marido, Morton I. Abramowitz ; foi embaixadora dos EUA e tornou-se **sportingbet como baixar** adjunta humanitária para levar o conhecimento dela quando eles voltaram do exterior à Washington (EUA).

# **8ª Expo China-Eurásia sportingbet como baixar Urumqi rende resultados frutíferos de cooperação**

Urumqi, 1º jul (Xinhua) -- A oitava Expo China-Eurásia terminou neste domingo **sportingbet como baixar** Urumqi, capital da Região Autônoma Uigur de Xinjiang, no noroeste da China. De acordo com o organizador, o evento rendeu resultados frutíferos de cooperação, com o valor contratual total ultrapassando 610 bilhões de yuans (USR\$ 83,9 bilhões).

Mais de 360 projetos de cooperação foram assinados durante a exposição, envolvendo novas energias e novos materiais, tecnologia da informação eletrônica, indústria química do carvão, têxtil e vestuário, logística comercial e outros campos.

### **Dados chave da 8ª Expo China-Eurásia**

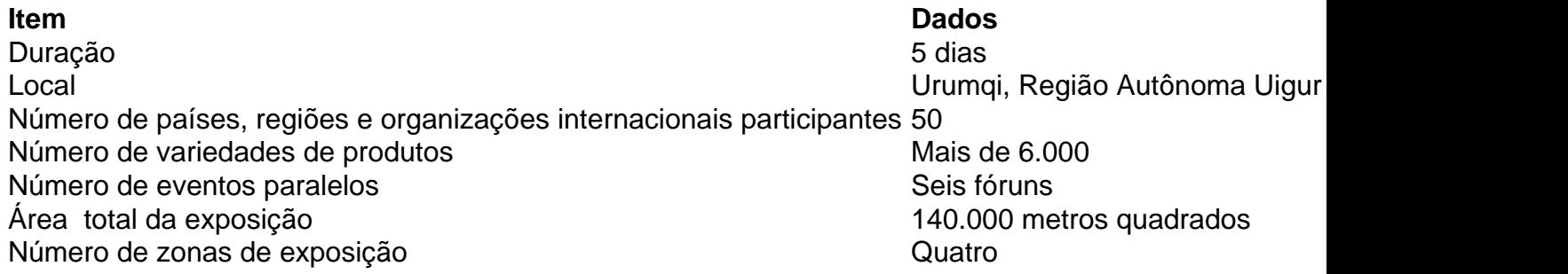

A exposição deste ano, cobrindo uma área de 140.000 metros quadrados, abrange quatro grandes zonas de exposição: cooperação de investimento, exposição internacional, indústrias especiais e fabricação de equipamentos.

Durante as sete exposições anteriores, mais de 12.200 expositores nacionais e estrangeiros de mais de 70 países e regiões expuseram, atraindo 2,16 milhões de visitantes.

### **Xinjiang se abre ao mundo**

Xinjiang se comprometeu com esforços mais amplos para se abrir ao mundo. Ao longo da última década de cooperação do Cinturão e Rota, Xinjiang se envolveu **sportingbet como baixar** cooperação econômica e comercial com 192 países e regiões, estabeleceu 51 relações internacionais entre cidades-irmãs e alcançou conectividade aérea com 23 cidades **sportingbet como baixar** 19 países. A Expo China-Eurásia, realizada pela primeira vez **sportingbet como baixar** Urumqi **sportingbet como baixar** 2011, tornou-se uma plataforma fundamental para a cooperação de alta qualidade do Cinturão e Rota.

**Informações do documento:** Autor: symphonyinn.com Assunto: sportingbet como baixar Palavras-chave: **sportingbet como baixar** Data de lançamento de: 2024-07-18